#### Octobre 2022, Numéro 62

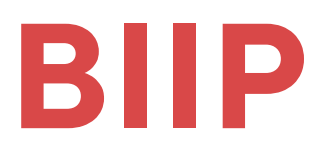

#### Bulletin d'Informations Informatiques Pratiques

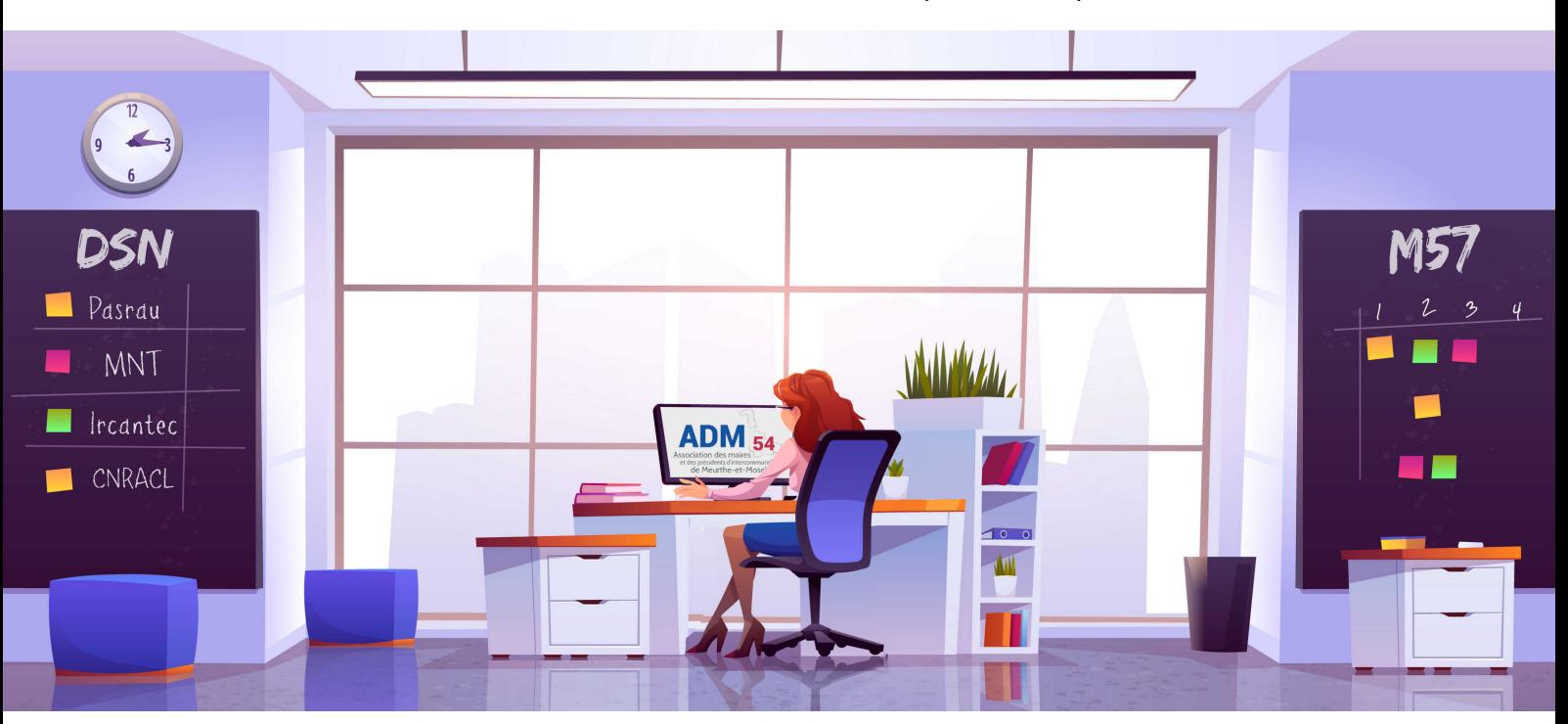

# **Édito**

Ces derniers mois ont été le théâtre de nombreux changements internes au sein de l'association et du service informatique. Nous n'avons de fait, pas été en mesure d'assurer la rédaction du BIIP pendant cette période, veuillez-nous en excuser.

Les raisons de ce chamboulement : **une réorganisation importante au sein de l'ADM 54**.

En effet, Yann FORT responsable du pôle informatique a été promu directeur, il reprend la suite d'Anne-Mathilde COSTANTINI, directrice pendant 33 ans qui se consacre désormais à la formation et prend donc la responsabilité dudit service.

En conséquence, Kara QUARANTA a repris la responsabilité du service informatique depuis le 1er juillet 2022. Ce jeu de chaises musicales s'est déroulé dans un rythme soutenu à cause d'une activité toujours aussi intense comme annoncé en début d'année.

Nous avons d'ailleurs renforcé les équipes en accueillant deux nouveaux collaborateurs au sein de l'équipe depuis le mois de mai 2022 :

- Sandy GEORGES qui a obtenu son diplôme universitaire de secrétaire de Mairie
- Nicolas BENOIT sortant d'une école spécialisée dans l'informatique réseau.

**Malgré tous ces changements, le service informatique s'investit pleinement pour vous proposer un accompagnement toujours plus qualitatif et vous retrouvera au mois de novembre pour les prochains club utilisateurs.**

### **DANS CE NUMERO :**

Nouveaux adhérents - 2

Formation mutualisée - 2

Changement de nom - 2

 $DSN - 3$ 

Packs connecteurs - 3

En bref - 3

La service informatique - 4

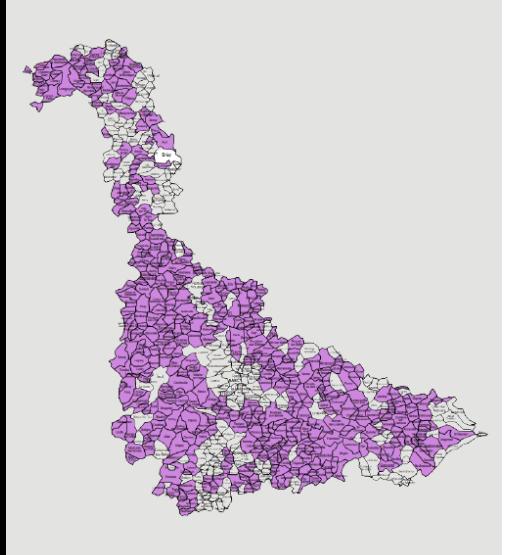

#### **Nouveaux adhérents**

Vous êtes nombreux à avoir rejoint le service informatique cette année, depuis le mois de janvier 2022, **22 communes** supplémentaires ont décidé de nous accorder leur confiance.

Toute l'équipe reste mobilisée pour répondre au mieux à l'ensemble des collectivités, et nous vous remercions pour votre fidélité.

## **Formation mutualisée**

Pour la première fois, le service informatique de l'ADM 54 a organisé en septembre trois sessions de formations mutualisées sur les bases des logiciels Corail et Parme, à Audun-le-Roman, Badonviller et Laxou.

Cette initiative a été proposée afin de pallier au besoin de formation grandissant suite au renouvellement important des secrétaires de mairie sur le territoire.

L'outil informatique est devenu incontournable pour gérer sereinement les finances d'une collectivité, dans un cadre économique contraint.

Ces formations mutualisées permettent aux collectivités intéressées de se former, ou de se perfectionner sur les logiciels métiers Cosoluce, afin de répondre aux besoins de formation des agents administratifs.

Au vu des nombreuses inscriptions sur ces trois sessions le service informatique en proposera de nouvelles pour l'année 2023, n'hésitez pas à nous souffler des idées sur les thèmes qui pourraient vous intéresser.

## **Changement de nom**

Depuis le 1er juillet 2022, la procédure de changement de nom a engendré des travaux applicatifs conséquents sur le logiciel CYAN.

Une version intermédiaire a été mise à disposition le jeudi 1er septembre 2022 incluant la mise à jour des documents et des écrans présents sur le changement de nom.

Désormais le modèle de consignation ainsi que le modèle de lettre d'information à adresser au demandeur sont correctes. Le seul élément qui est encore à modifier dans le logiciel Cyan est l'article de loi dans l'avis de mention de l'intéressé.

Actuellement il n'est pas possible d'éditer les avis de mention pour les enfants, conjoint et partenaire de l'intéressé dans Cyan. Cette possibilité est prévue lors d'une future version. Les équipes de Cosoluce sont mobilisées afin de rectifier cette dernière anomalie.

#### **AFFAIRES GÉNÉRALES**

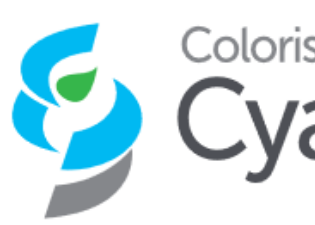

Van L'Etat Civil<br>Van en toute confiance !

#### **DSN**

Après l'activation de la DSN (Déclaration Sociale Nominative) au 1er janvier 2022, la DSN SIGNALEMENT a fait son arrivée en avril 2022.

Cette dernière consiste à signaler un événement sur la situation d'un salarié affilié au régime général à l'instant T (titulaire CNRACL non concerné).

Exemple : arrêt maladie, congé maternité, congé paternité, accident de travail…

Ce signalement contient le motif de l'arrêt, la date du dernier jour travaillé et les dates de subrogations pour transmission à la CPAM54 via Net entreprise (API est à utiliser pour envoyer le DSN signalement).

Suite à ce changement il nous a semblé évident de prendre contact avec les services de la CPAM54 afin de créer un partenariat.

Ces échanges permettront d'avoir une équipe d'informaticiens formés aux derniers changements, d'animer des webinaires avec les équipes de la CPAM et de communiquer au mieux sur les informations qu'ils peuvent nous transmettre.

Pour rappel, les différents canaux de contact à disposition pour les joindre :

La plateforme employeur CPAM au 3679

« Mon portail employeur » (pour des réclamations, joindre des pièces ou encore demander un accompagnement)

Leur équipe est à votre écoute et nous le restons également.

#### **Packs connecteurs**

Nous vous rappelons que suite au renouvellement de notre partenariat avec Cosoluce, nous avons négocié pour vous l'intégration de 3 modules supplémentaires s'ajoutant à votre pack logiciel depuis le 1er janvier 2022. Ces trois connecteurs sont donc compris dans votre cotisation annuelle, si vous souhaitez les utiliser vous n'avez plus qu'à joindre le service informatique.

Ci-dessous un petit rappel sur l'utilité de ces trois connecteurs :

**iConnect** : Module interfacé avec **Corail** vous permettant d'automatiser l'envoi, la réception et l'intégration de flux entre la collectivité, Hélios et Chorus Pro. (Fichiers d'acquittements ACK, flux PES ASAP, PES Retour, factures dématérialisées, etc…)

**API** : Module interfacé avec **Parme** vous permettant d'automatiser l'envoi, la réception et l'intégration des fichiers DSN et des CRM retours entre la collectivité et Net-entreprises.

**MAIA** : Ce module interfacé avec **Corail** va permettre de répondre à la demande des trésoreries qui souhaitent généraliser dès 2022 l'utilisation du PES Marché pour tout mandat sur marché.

#### **En bref**

**Intramuros et site internet :** Dans le cadre du renouvellement de partenariat avec IntraMuros, le service informatique de l'ADM54 réfléchi à une formule pouvant proposer l'application ET le site internet.

Cette mutualisation des outils permettra aux communes d'alimenter les informations à un seul endroit et de pouvoir alimenter les deux canaux en même temps (application et site internet).

Nous vous tenons informés pour la fin d'année.

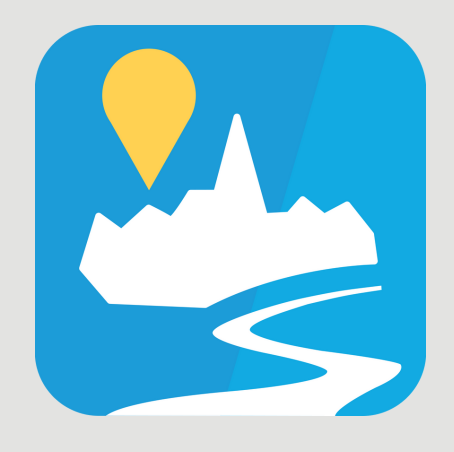

**Nuances :** Comme vous avez pu le voir durant notre webinaire du mois de juin 2022, le logiciel Nuances a évolué.

Cosoluce a décidé de créer un nouveau portail plus dynamique et plus complet, si besoin d'aide pour sa prise en main n'hésitez pas à nous demander le lien de rediffusion de notre webinaire de présentation « Nuances V2 ».

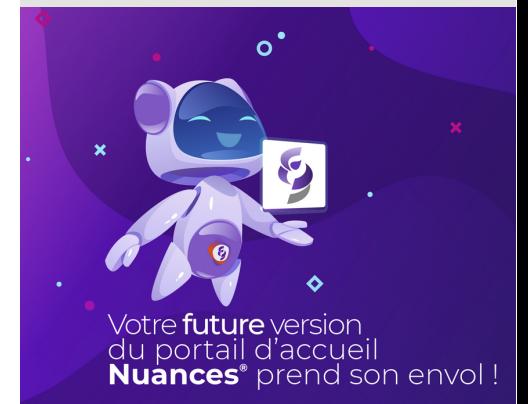

## **Le service informatique**

Dans la continuité de la présentation de l'équipe du service informatique :

#### **Kara QUARANTA**

"Au service informatique de l'ADM54 depuis janvier 2021, en qualité de Conseillère support logiciel et formatrice, je suis en charge des logiciels métiers retenus par l'ADM54 : j'ai pour missions les démonstrations, la formation et l'assistance.

Secrétaire de Mairie depuis 2017, dans différentes communes Cosoluce, je peux partager avec l'équipe mon expérience sur le terrain, afin de répondre au mieux aux différents besoins de nos adhérents. »

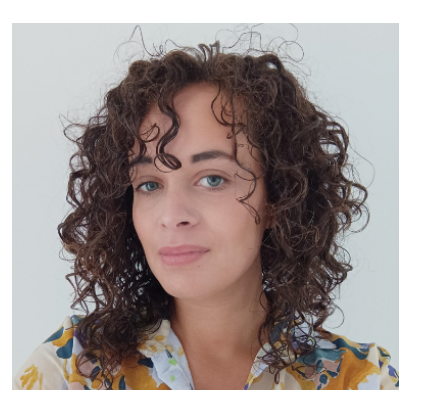

Au 1er juillet .2022, Kara QUARANTA a pris la responsabilité du service informatique suite à la promotion de Yann FORT en tant que directeur de l'ADM54.

Un petit mot de ce dernier en tant que nouveau directeur et ancien responsable du service informatique :

#### **Yann FORT**

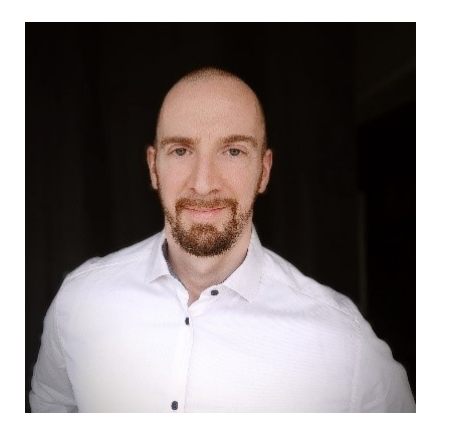

"Fort d'un parcours professionnel très varié dominé par l'entreprenariat, je suis entré à l'ADM54 en 2017 au sein du service informatique.

J'ai rapidement été séduit par les valeurs prônées par l'association, la diversité des missions et le contact quotidien avec les collectivités.

J'ai eu à cœur de promouvoir les nouveaux usages du numérique et les bénéfices utilisateurs qu'ils apportent, tout en alertant sur l'importance des risques cyber.

Prendre la direction d'une structure telle que l'ADM est un beau défi et j'ai la chance de pouvoir compter sur des collaborateurs compétents et motivés pour garantir une réussite collective.

Comment décompresser ?... du sport (plus autant que je le souhaiterais malheureusement), profiter de ma fille et des longues balades avec notre chien.  $\circledcirc$  "

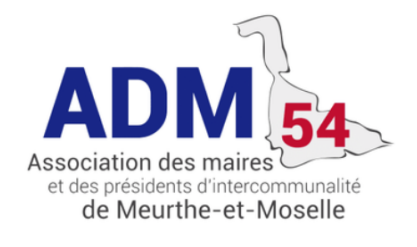

Directrice de la publication : **Rose-Marie FALQUE**

Comité de rédaction : **Yann FORT Kara QUARANTA**

Directeur de la rédaction : **Yann FORT**

Mise en page : **Sandy GEORGES**

BIIP - Octobre / Novembre / Décembre

Maintenance téléphonique disponible tous les jours de 8h30 à 12h et de 14h à 17h30 Au 03 83 28 95 87 (sauf le mardi matin et le vendredi jusqu'à 17h)